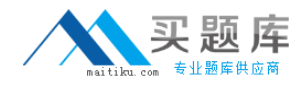

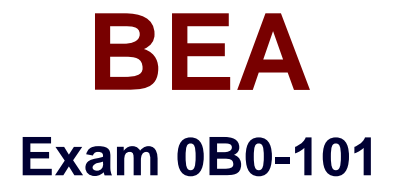

# **BEA8.1 Certified Developer:Build Solutions**

**Version: 5.0**

**[ Total Questions: 68 ]**

[http://www.maitiku.com QQ:860424807](http://www.maitiku.com)

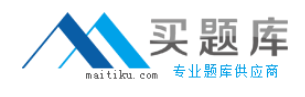

# **Topic 0, A**

#### A

# **Question No : 1 - (Topic 0)**

Which WebLogic technology is defined in a cluster as an "exactly-once" service?

**A.** RMI

- **B.** JMS
- **C.** JNDI
- **D.** EJBs
- **E.** Servlets

**Answer: B**

## **Question No : 2 - (Topic 0)**

You want your application to pass control to another resource. Which tag can you use to accomplish this?

- **A.** jsp:plugin
- **B.** jsp:forward
- **C.** jsp:include
- **D.** jsp:useBean
- **E.** jsp:fallback

**Answer: B**

#### **Question No : 3 - (Topic 0)**

To manipulate XML-defined data in an application, which tool is directly supported by Workshop?

- **A.** JAX-B
- **B.** Castor
- **C.** XMLBeans
- **D.** None of these
- **E.** DOM/SAX-based parsing

#### **Answer: C**

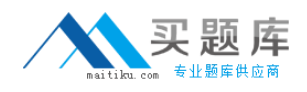

## **Question No : 4 - (Topic 0)**

Web application contains a logout servlet. The servlet should call which method? (Assume that out is the output stream to the browser and session is the HttpSession .)

- **A.** out.clear()
- **B.** out.flush()
- **C.** session.flush()
- **D.** session.clear()
- **E.** session.invalidate()

#### **Answer: E**

# **Question No : 5 - (Topic 0)**

Within a portal project, where are user-properties sets stored?

- **A.** None of these
- **B.** In the Web project
- **C.** In a Schema project
- **D.** In a Datasync project
- **E.** In the Web user interface project

#### **Answer: D**

## **Question No : 6 - (Topic 0)**

You want your application to pass control to another resource and then return control to the calling JSP. Which tag can you use?

- **A.** jsp:plugin
- **B.** jsp:include
- **C.** jsp:forward
- **D.** jsp:useBean
- **E.** jsp:fallback

## **Answer: B**

## **Question No : 7 - (Topic 0)**

[http://www.maitiku.com QQ:860424807](http://www.maitiku.com)

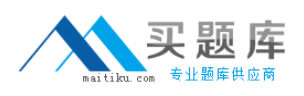

#### BEA 0B0-101 : Practice Test

When Workshop generates a Session Bean, it creates a template for which method?

- **A.** ejbFind()
- **B.** None of these
- **C.** ejbCreate()
- **D.** onMessage()
- **E.** setMessageContext()

**Answer: C**

# **Question No : 8 - (Topic 0)**

On a WebLogic system, you successfully deployed an application that uses a conversational Web service. You ported it to another WebLogic system, on which the application fails. There appears to be a race condition. What is most likely cause of the problem?

**A.** The application was not re-built.

**B.** The application was incorrectly deployed.

**C.** Parts of the application were not ported to the new system.

**D.** Temporary and supporting files specific to the original system were ported to the new system

**E.** WebLogic Workshop must perform invocations on conversational Web services serially, and the &It:eib-concurrency-strategy> has not been set appropriately for the persistent store.

## **Answer: E**

# **Question No : 9 - (Topic 0)**

Which statement correctly compares a Parallel node to Event Choice node?

**A.** More than one branch of a Parallel node can be executed; this is not true of an Event Choice node.

**B.** If the Parallel node specifies an OR join condition, there is no difference between the two node types.

**C.** If the Parallel node specifies an AND join condition, there is no difference between the two node types.

**D.** If the Event Choice node specifies an OR join condition, there is no difference between the two node types.

**E.** A Parallel Node must have exactly two branches; an Event Choice node can have an unlimited number of branches.

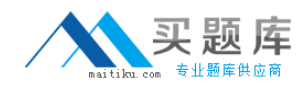

#### **Answer: A**

## **Question No : 10 - (Topic 0)**

Which of these is a direct result of starting a server in Production mode?

- **A.** Multi-processor platforms are supported.
- **B.** Users must be authenticated before deploying applications.
- **C.** Only users in the Administration Group can access the server.
- **D.** Applications CANNOT be deployed in exploded directory format.
- **E.** The administration server can be part of a WebLogic Server cluster.

#### **Answer: B**

## **Question No : 11 - (Topic 0)**

WebLogic Server supports many features that aid in the process of debugging JDBC data access. Which feature is NOT supported?

- **A.** JDBC class plug-in filters
- **B.** Automated Workshop test pages
- **C.** A JDBC log file separate from the WebLogic log file
- **D.** WebLogic Server-based subsystem JDBC log filtering
- **E.** Administrative interface explicit connection-pool testing

#### **Answer: A**

## **Question No : 12 - (Topic 0)**

A developer creates an EJB project in Workshop. Before creating a session Bean within the project, what must the developer do?

- **A.** Create a session bean application.
- **B.** Create a new folder in the EJB project.
- **C.** Enable the ejbGen tool in the Project Properties window.
- **D.** Create a database connection pool and Datasource through the Administration Console.

**E.** Specify the signature of at least one business method for the local or remote interface of the Bean.